# **pix pixbet**

- 1. pix pixbet
- 2. pix pixbet :book of ra gratis book of ra slot com
- 3. pix pixbet :50 rodadas grátis

### **pix pixbet**

Resumo:

**pix pixbet : Explore as possibilidades de apostas em mka.arq.br! Registre-se e desfrute de um bônus exclusivo para uma jornada de vitórias!**  contente:

### **O que é o valor máximo de saque?**

Você está curioso sobre o valor máximo de retirada na Pixbet? Não procure mais! Neste artigo, responderemos pix pixbet pergunta e fornecer-lhe todas as informações que você precisa saber acerca dos levantamentos no PIXBET.

### **Depósitos na Pixbet**

Antes de mergulharmos nos limites da retirada, vamos dar uma olhada no limite do depósito na Pixbet. O valor mínimo para o pagamento é R\$ 1 e um máximo em 100 mil dólares!

### **Retiradas na Pixbet**

Agora, vamos falar sobre retiradas. O valor mínimo de saque na Pixbet é R\$ 18 enquanto o montante máximo da saída será r \$ 100.000 É importante notar que os limites podem variar dependendo do método para pagamento escolhido por você

#### **Método de pagamento Retirada Mínima Retirada máxima**

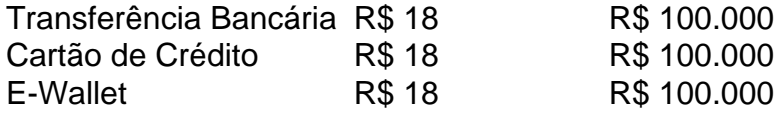

#### **Conclusão**

Em conclusão, o valor máximo de retirada no Pixbet varia dependendo do método que você escolher. Certifique-se verificar os limites antes da partida para poder planejar seus saques em conformidade com isso e lembrem: a quantia mínima é R\$ 18 (R \$ 100,000)

- Sempre verifique os limites de retirada antes que você comece a jogar no Pixbet.
- O valor mínimo de retirada na Pixbet é R\$ 18.
- O valor máximo de retirada na Pixbet é R\$ 100.000.

Se você tiver dúvidas ou preocupações sobre retiradas na Pixbet, não hesite em entrar no contato com a equipe de suporte ao cliente.

Como conseguir dinheiro de graça no Pixbet? Essa é uma pergunta comum entre muitos usuários das casas, apostas online. Infelizmente e não há maneiras legítimaS ou segura a se obter que grátis No piXbeou em pix pixbet outras cidadesdeposta as internet!

No entanto, existem algumas formas de aumentar suas chances a ganhar dinheiro ao apostar no Pixbet:

1. Faça suas pesquisas: Antes de fazer qualquer aposta, é importante que você tenha um conhecimento sólido sobre o esporte ou timeou jogador em pix pixbet onde deseja arriscar. Isso inclui a análise dos jogadores e times por lesões), historialde encontros com condições climáticase outros fatores ( possam influenciar no resultado do jogo).

2. Gerencie seu dinheiro: Nunca aposto mais do que o quanto você pode permitir-se perder. Defina um orçamento para si e respeite -o, Isso lhe ajudará de evitar aspuestas impulsivas ou A manter O controle sobre suas finanças!

3. Aproveite as promoções: O Pixbet oferece regularmente promoção e ofertas especiais para seus usuários.APREhe essas oportunidades de maximizar suas chances, ganhar dinheiro! 4. Seja consistente: Ao longo do tempo, é importante manter a consistência em pix pixbet suas apostas! Não espere obter resultados imediatoes; pois as probabilidadeS são uma atividade de curto prazo".

Em resumo, embora não exista maneira de conseguir dinheiro grátis no Pixbet. seguir esses conselhos pode ajudá-lo a aumentar suas chances e ganhar financeira ao longo do tempo! Lembre -se semprede apostar em pix pixbet forma responsávele De se manter dentro dos limites da seu orçamento:

# **pix pixbet :book of ra gratis book of ra slot com**

### **pix pixbet**

No mundo das apostas esportivas, existem distintos tipos de mercados disponíveis para os usuários, cada um com suas regras e especificidades. Neste artigo, vamos nos concentranos em pix pixbet um mercado amplamente popular: as apostas 1X2, disponíveis na Pixbet.

### **O que é uma Aposta 1X2?**

As apostas 1X2 são um tipo comum de apostas esportivas, especialmente em pix pixbet eventos de futebol. Neste mercado, os apostadores devem tentar prever o resultado final da partida. A sigla "1X2" possui a seguinte representação:

- **1:** Representa a aposta na vitória da equipe da casa.
- X: Significa que o jogo terminará em pix pixbet um empate.
- **2:** Representa a aposta na vitória do time visitante.

Este mercado também é conhecido como "Moneyline", "Resultado Final" ou "Tempo Regulamentar", e será oferecido em pix pixbet quase todas as casas de apostas, incluindo a Pixbet. Abaixo, você encontra uma tabela exibindo um exemplo:

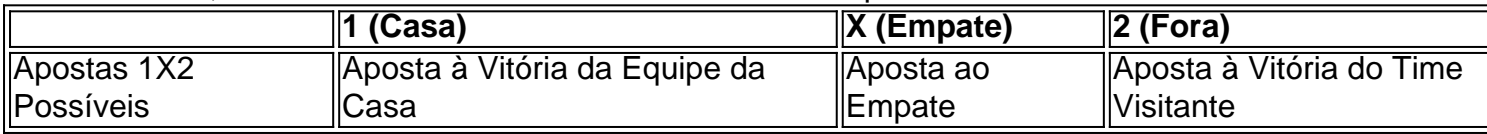

Note que, além da vitória ou do empate, diversas casas de apostas oferecem também as seguintes opções de apostas complementares:

- 1H: Vitória da equipe da casa depois do primeiro tempo.
- 2H: Vitória do time visitante depois do primeiro tempo.
- 1XH: Vitória da equipe da casa ou empate depois do primeiro tempo.
- X2H: Empate ou vitória do time visitante depois do primeiro tempo.

### **Quando É Legal Apostar nos Jogos 1X2?**

Novatos nas apostas esportivas frequentemente cometem o erro de acreditar que "sacar" or "resgatar" significam que o usuário poderá remover ou retirar o dinheiro de volta dos fundos de pix pixbet conta no site da casa de apostas apenas para descobrirem o apostado no pix pixbet {1x2 mais menos pixbet}. Contudo, esta suposição não pode estar mais longe da realidade. "Resgatar" em pix pixbet termos de apostas significa que você será capaz, sim, de obter seu dinheiro de volta em pix pixbet {1x2 mais ...} Casas de apostas, como Pixbet, frequentemente tem um limite mínimo para depósitos. Caso use a PIX como método de pagamento, **o valor mínimo de depósito será de R\$ 1 (um ...**

Lembre-se também que esta modalidade de apostas consiste em pix pixbet fazer prediçõe sob o mercado 1x2 (em inglês chamado "overs/unders" ou "mao/menos") apenas na Pixbet.

#### **Como Apostar no Mercado 1X2 na Pixbet?**

Para fazer apostas de 1X2, siga os seguintes passos:

- 1. Crie uma conta na {nn}.
- 2. Efetué um depósito **usando: PIXX** Pode

### **pix pixbet**

Você está procurando uma forma de baixo o aplicativo Pixbet em pix pixbet seu celular, entre você e ao lugar certo! Neste artigo timos {sp}s para baixar como base do jogo.

### **pix pixbet**

Paraixar o aplicativo Pixbet, você pode acessar a loja de aplicativos do seu dispositivo móvel. Se quiser usar um repositório Android Você Pode AcessAR uma Google Play Store e mais informações sobre como fazer download da Appstore?

### **Passo 2: Pesquisa o aplicativo Pixbet**

Uma vez na loja de aplicativos, você está interessado em pix pixbet aplicar Pixbet. Para fazer é "Pixbet" Na caixa da casa dos acessórios para digitalizar o código postal do jogo: PIXBET

### **Passo 3: Baixe o aplicativo**

Uma vez que você está em pix pixbet contato com o aplicativo Pixbet, Você pode clicar no "Baixar" ou na versão para baixo do aplicador. O tempo de baixada poder variando dependendo da pix pixbet conexão à internet /p>

### **Passo 4: Instale o aplicativo**

Uma vez que o aplicativo para baixo, você deve instalar-lo em pix pixbet seu dispositivo móvel. Para fazer isso e poder cliquer in "Instalar" como instruções na tela de instalação do programa displaystyle OP>

### **Passo 5: Acesse o aplicativo**

Para facilitar é, você pode clicar em pix pixbet "Abridor" ou "Inicial" para iniciar o aplicativo.

### **dicas adicionais**

Aqui está algumas dicas adicionais para você baixo o aplicativo Pixbet em pix pixbet seu celular:

- Certificado-se de que seu dispositivo móvel atenda os pedidos mínimos do aplicativo Pixbet.
- Você tem uma conexão de internet estável antes a partir do baixo o aplicador.
- Se você enfrentar algum problema durante o processo de baixada ou instalação, tenda dessellaar e reinstalá-lo.

E assim, você pode conseguiu baixar e instalar o aplicativo Pixbet em pix pixbet seu celular! Esperamos que passes tenham ajudado você um baixor aplicado com sucesso.

E-mail: \*\* E-mail: \*\* Nota: O conteúdo deste arte é apenas para fins informativos e não está disponível ao aplicativo Pixbet ou um qualquer fora empresa. Não fingir uma responsabilidade por quaisque danos ou preconceitos causados pelo uso do aplicador

# **pix pixbet :50 rodadas grátis**

## **Saxofonista Grammy-Ganhador David Sanborn Falece aos 78 Anos**

David Sanborn, o saxofonista Grammy-vencedor cuja versatilidade expressiva pix pixbet jazz e pop também o tornou um jogador de sessão procurado para faixas como os Young Americans do David Bowie, morreu aos 78 anos.

Uma mensagem nas redes sociais afirmou que ele morreu devido a "uma batalha prolongada com o câncer de próstata com complicações. O Sr. Sanborn estava lidando com câncer de próstata desde 2024, mas conseguiu manter pix pixbet agenda normal de shows até recentemente. De fato, ele já tinha shows agendados até 2025."

Nascido na Flórida pix pixbet 1945 e criado pix pixbet Missouri, Sanborn sofreu de poliomielite quando criança e um médico sugeriu tocar o saxofone para ajudar no fortalecimento do peito. Sanborn estudou música na universidade e foi formado nos blues, juntando-se à Butterfield Blues Band e aparecendo no Festival de Woodstock com eles.

### **Carreira de Sessão e Sucesso**

Sanborn começou a pegar trabalho de sessão com uma série de estrelas dos anos 70. Ele tocou o solo elegante, mas selvagem no Young Americans enquanto Bowie procurava se mudar para o funk e R&B, com Sanborn lembrando mais tarde: "Não havia guitarra principal, então toquei o papel de guitarra principal. Eu estava pix pixbet todo esse registro." Sanborn também tocou ao vivo com Bowie e pode ser ouvido no álbum clássico David Live pix pixbet 1974, incluindo no flautim.

Ele também tocou com Stevie Wonder, Elton John, BB King, Chaka Khan, Paul Simon, Todd Rundgren e mais durante a década, e tocou na música Tenth Avenue Freeze-Out do Bruce Springsteen. Em 1974, ele apareceu pix pixbet dois álbuns consecutivos com James Brown, e foi um convidado frequente nas bandas de jazz do líder Gil Evans na década de 1970, bem como pix pixbet quatro álbuns com ambos Carly Simon e James Taylor.

### **Carreira Solo e Reconhecimento**

Na década de 1980, pix pixbet carreira solo deslanchou com uma série de álbuns que mesclavam o lado mais suave do jazz com R&B, incluindo com vocalistas convidados como Luther Vandross. Seu sexto álbum solo Voyeur, pix pixbet 1981, foi o primeiro de cinco sucessos consecutivos no topo da parada de álbuns de jazz dos EUA. 1981 também lhe rendeu a primeira vitória do Grammy, com Sanborn acumulando seis vitórias de 16 indicações.

Seu trabalho de sessão continuou com sessões para artistas como Aretha Franklin (Aretha, 1980) e os Rolling Stones (Undercover, 1983). Ele também compôs trilhas sonoras de filmes, incluindo as três sequências de Lethal Weapon, e colaborou com Jools Holland no programa de TV de música ao vivo noturno e eclético Night Music, que hospedou músicos de Sonic Youth a Sonny Rollins.

O álbum de 1991 Another Hand demonstrou suas credenciais de jazz, com um grupo de apoio de Bill Frisell, Charlie Haden, Jack DeJohnette e Marc Ribot. Seus álbuns solo continuaram a atrair convidados ilustres, como Sting, Eric Clapton e Joss Stone, e ele manteve um cronograma de lançamentos constante até 2024.

Ele continuou a se apresentar ao vivo longo depois disso: mais cedo este ano, ele teve fraturas por estresse na coluna, o que o fez cancelar uma série de datas ao vivo.

Author: mka.arq.br Subject: pix pixbet Keywords: pix pixbet Update: 2024/8/11 22:14:36